# REPUBBLICA ITALIANA

### TRIBUNALE AMMINISTRATIVO REGIONALE PER LA CALABRIA **REGGIO CALABRIA**

### **SEZIONE STACCATA**

# Registro Ordinanze: $\angle$ 19 Registro General: 34/2007

nelle persone dei Signori:

# **LUIGI PASSANISI Presidente** GIUSEPPE CARUSO Cons., relatore **GABRIELE NUNZIATA Primo Ref.**

ha pronunciato la seguente

### **ORDINANZA**

nella Camera di Consiglio del 07 Marzo 2007

Visto il ricorso 34/2007 proposto da: PIETROPAOLO ROSARIO

rappresentato e difeso da:

MONFORTE AVV. GIOVANNI con domicilio eletto in REGGIO CALABRIA VIA DE NAVA, 59 presso FIUMANO' AVV. CARLO

#### contro

MINISTERO DELL'UNIVERSITA' E DELLA RICERCA SCIENTIFICA rappresentato e difeso da: AVVOCATURA DISTRETTUALE DELLO STATO con domicilio eletto in REGGIO CALABRIA VIA DEL PLEBISCITO, 15 presso la sua sede

UNIVERSIT DEGLI STUDI "MEDITERRANEA" DI REGGIO CAL. NIVERSITA' DEGLI STUDI DI REGGIO CALABRIA

e nei confronti di COMMISSIONE ELETTORALE ELEZIONE RETTORE DI RC

> e nei confronti di GIOVANNINI MASSIMO rappresentato e difeso da: FLORIO AVV. SERGIO POLICE AVV. ARISTIDE con domicilio eletto in REGGIO CALABRIA VIA MIRAGLIA, 19 presso FLORIO AVV. SERGIO

> e nei confronti di **BLANDINO FRANCESCO** rappresentato e difeso da: FLORIO AVV. SERGIO con domicilio eletto in REGGIO CALABRIA VIA MIRAGLIA, 19 presso la sua sede

per l'annullamento, previa sospensione dell'esecuzione,

del risultato delle operazioni elettorali svoltesi nella seduta di ballottaggio del 20 dicembre 2006, secondo cui il prof. Massimo Giannini ed il ricorrente avrebbero riportato rispettivamente un totale "pesato" di voti 107,675 e 106,35;

del decreto del Ministero dell'Università e della Ricerca del 17 gennaio 2007, con il quale è stata disposta la nomina del Prof. Massimo Giovannini a Rettore dell'Università "Mediterranea" di Reggio Calabria per il quadriennio 2006-2010; Visti gli atti e i documenti depositati con il ricorso;

Vista la domanda di sospensione della esecuzione del provvedimento impugnato, presentata in via incidentale dal ricorrente:

Visto l'atto di costituzione in giudizio di:

# **BLANDINO FRANCESCO** GIOVANNINI MASSIMO MINISTERO DELL'UNIVERSITA' E DELLA RICERCA SCIENTIFICA

Udito il relatore Cons. GIUSEPPE CARUSO e udit i altresì per  $S(M)$  $76 \times 18^{-1}$ 

#### N.R.G. 34/2007

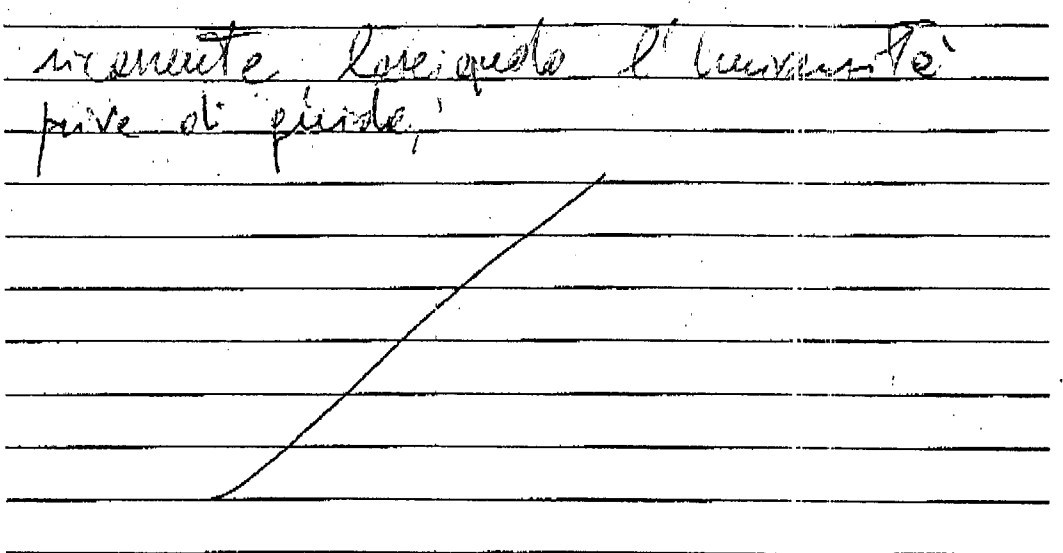

Visti gli artt. 19 e 21, u.c., della Legge 6 dicembre 1971, n. 1034, e l'art. 36 del R.D. 17 agosto 1907, n. 642;<br>Ritenuto che *NOM/* sussistono gli estremi per l'accoglimento della domanda di sospensione;

# P.Q.M.

la suindicata domanda incidentale di sospensione.

La presente ordinanza sarà eseguita dalla Amministrazione ed à depositata presso la Segreteria del Tribunale che provvederà a darne comunicazione alle parti.

REGGIO CALABRIA, li 07 Marzo 2007 IL PRESIDENTE IL GIUDICE ESTENSORE IL SEGRETARIO

Depositata li 07 Marzo 2007

Il Collaboratore di Cancelleria

# REPUBBLICA ITALIANA

# TRIBUNALE AMMINISTRATIVO REGIONALE PER LA CALABRIA **REGGIO CALABRIA**

## **SEZIONE STACCATA**

Registro Ordinanae:/  $\sqrt{2}$ 1/07 Registro Generale: 142/2007

nelle persone dei Signori:

## **LUIGI PASSANISI Presidente GIUSEPPE CARUSO Cons., relatore GABRIELE NUNZIATA Primo Ref.**

ha pronunciato la seguente

## **ORDINANZA**

nella Camera di Consiglio del 07 Marzo 2007

Visto il ricorso 142/2007 proposto da: PIETROPAOLO ROSARIO

rappresentato e difeso da:

MONFORTE AVV. GIOVANNI con domicilio eletto in REGGIO CALABRIA VIA DE NAVA.59 presso FIUMANO' AVV. CARLO

#### contro

MINISTERO DELL'UNIVERSITA' E DELLA RICERCA SCIENTIFICA rappresentato e difeso da: AVVOCATURA DISTRETTUALE DELLO STATO con domicilio eletto in REGGIO CALABRIA VIA DEL PLEBISCITO, 15 presso la sua sede

NIVERSIT DEGLI STUDI "MEDITERRANEA" DI REGGIO CAL

e nei confronti di

# COMMISSIONE ELETTORALE ELEZIONE RETTORS DI RC

e nei confronti di **GIOVANNINI MASSIMO** rappresentato e difeso da: POLICE AVV. ARISTIDE con domicilio eletto in REGGIO CALABRIA VIA MIRAGLIA, 19 presso FLORIO AVV. SERGIO

per l'annullamento, previa sospensione dell'esecuzione,

della nota ministeriale prot. n. 4557 del 6.12.2006 con la quale il Ministero dell'Università e della Ricerca, anziché nominare il ricorrente Flettore pro-tempore dell'Università degli Studi Mediterranea di Reggio Cal. per il quadriennio 2006/2010, ha disposto l'indizione di una nuova votazione di ballottaggio;

dello Statuto di Autonomia dell'Università "Mediterranea" d. Reggio Calabria, emanato con decreto rettorale n. 390 del 29.6.1995 nel testo vigente anche in dipendenza delle modifiche successivamente intervenute, con particolare riguardo alla norma di cui all'art. 22, comma 12;

Visti gli atti e i documenti depositati con il ricorso:

Vista la domanda di sospensione della esecuzione del provvedimento impugnato, presentata in via incidentale dal ricorrente;

Visto l'atto di costituzione in giudizio di:

GIOVANNINI MASSIMO

MINISTERO DELL'UNIVERSITA' E DELLA RICERCA SCIENTIFICA

Udito il relatore Cons. GIUSEPPE CARUSO e uditi altresì per l'

N.R.G. 142/2007

Visti gli artt. 19 e 21, u.c., della Legge 6 dicembre 1971, n. 1034, e l'art. 36 del R.D. 17 agosto 1907, n. 642;

Ritenuto che  $\hat{N}$   $\hat{S}$  $\hat{W}$  sussistono gli estremi per l'accoglimento della domanda di sospensione;

# P.Q.M.

Rivotte la suindicata domanda incidentale di sospensione.

La presente ordinanza sarà eseguita dalla Amministrazione ed è depositata presso la Segreteria del Tribunale che provvederà a darne comunicazione alle parti.

REGGIO CALABRIA, li 07 Marzo 2007 IL PRESIDENTE IL GIUDICE ESTENSORE IL SEGRETARIO  $120 - 02$ 

Depositata li 07 Marzo 2007

Il Collaboratore di Cancelleria